# APS105: Lecture 34

Wael Aboelsaadat

#### wael@cs.toronto.edu http://ccnet3.utoronto.ca/20079/aps105h1f/

Acknowledgement: These slides are a modified version of the text book slides as supplied by Addison Wesley

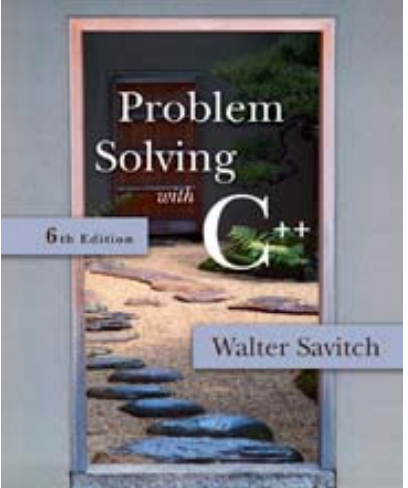

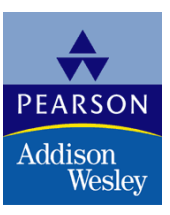

Copyright © 2007 Pearson Education, Inc. Publishing as Pearson Addison-Wesley

#### **What is a Shell?**

Π ... a UNIX shell is a program that accepts and interprets commands and then has the operating system execute them.

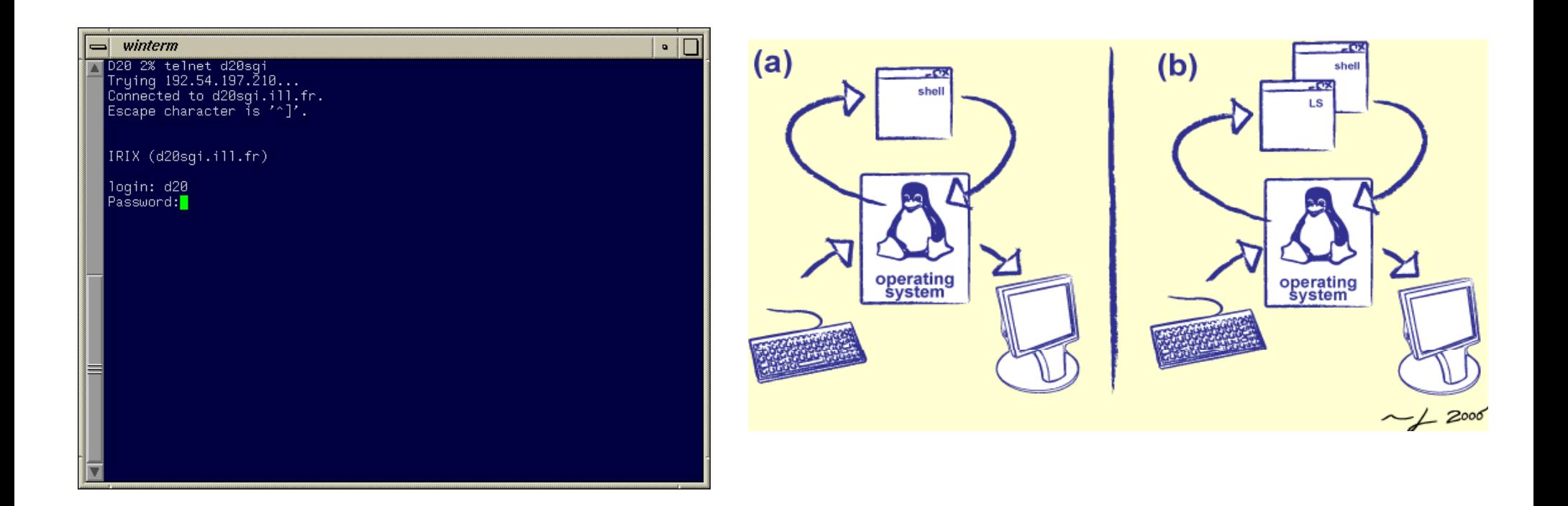

#### **It is** *not* **the operating system**

**• Most programs have three I/O streams:** 

- stdin - standard input
- •• stdout – standard output
- *stderr* standard error.
- " They all default to the console ("console" means the keyboard for the input and the screen for the output)

To redirect *stdout* of a program to a file: **bash: myprogram 1>** *output.log* **tcsh: myprogram <sup>&</sup>gt;** *output log output.log*

- To redirect *stderr* of a program to a file: **b h as : myprogram 2>** *error.log*
- To redirect both *stdout* and *stderr* to same file (order matters):

**bash: myprogram <sup>&</sup>gt;** *combined log combined.log***2>&1**

To redirect both *stdout* and *stderr* separately:

**(myprogram <sup>&</sup>gt;***output.log***) >&***error.log*

Introduction to Unix 4

Example of " $>>$ " operator to append information to a file:

**prompt> date <sup>&</sup>gt;***foo*

```
prompt> cat foo
Wed Aug 31 17:27:52 CDT 2005
```
**prompt> date >>** *foo*

**prompt> cat** *foo* **Wed Aug 31 17:27:52 CDT 2005 Wed Aug 31 17:27:56 CDT 2005**

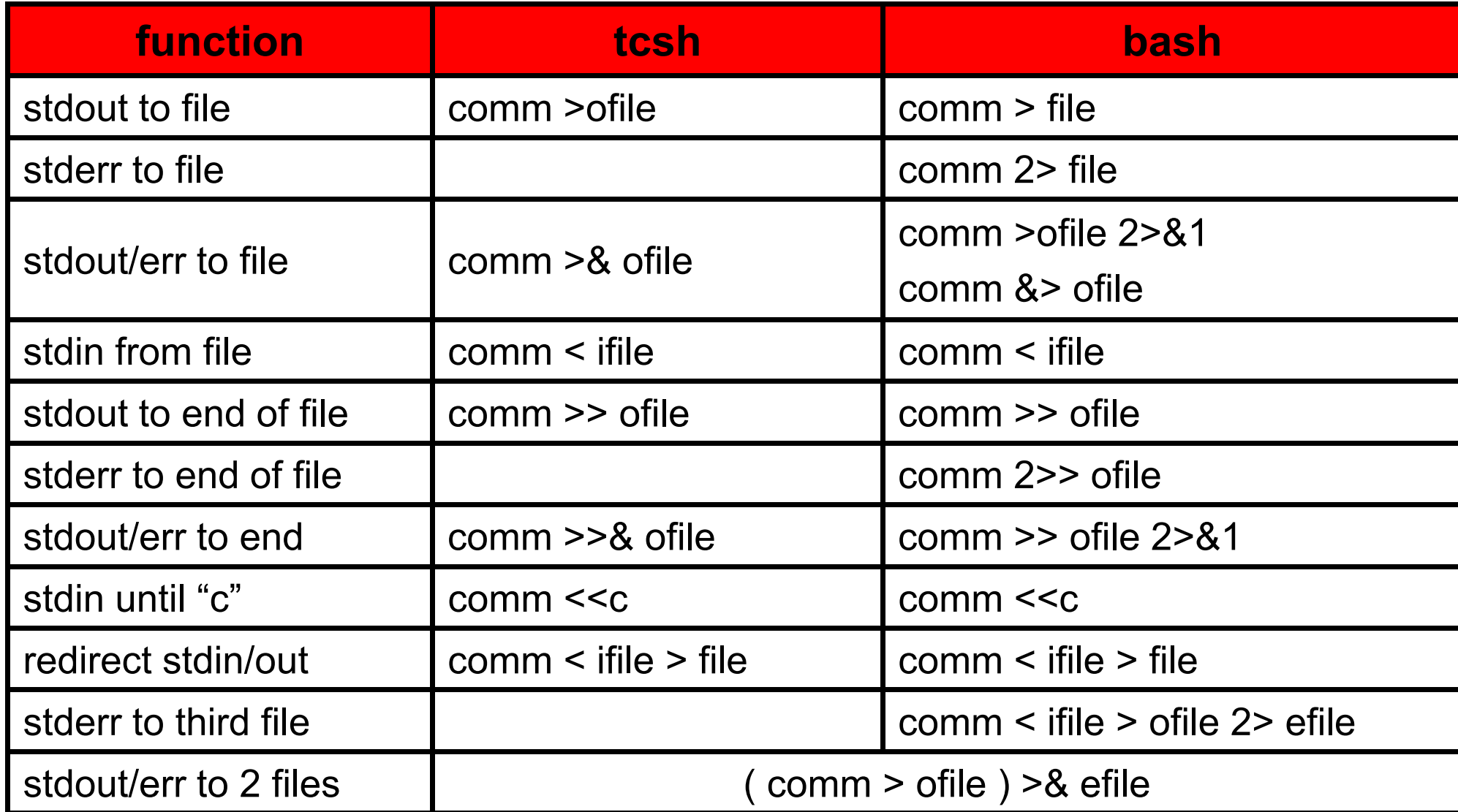

## **I/O Redirection - Pipes/Filters**

- **Pipelines are a set of processes chained by their standard** streams, so that the *stdout* of each process feeds directly as the *stdin* of the next.
- **Pipelines are defined using the "|" character.**

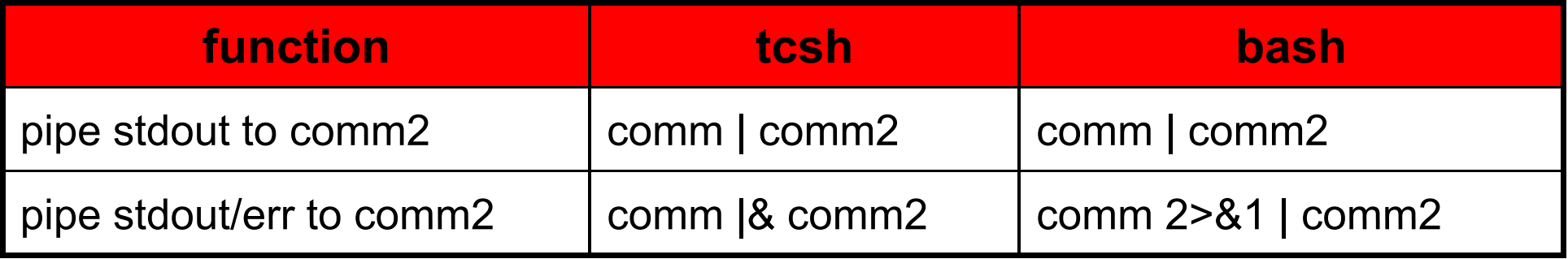

 $\blacksquare$  E.g.,

**ls | more**

**ls –la | more** 

**ls –la | more | print**

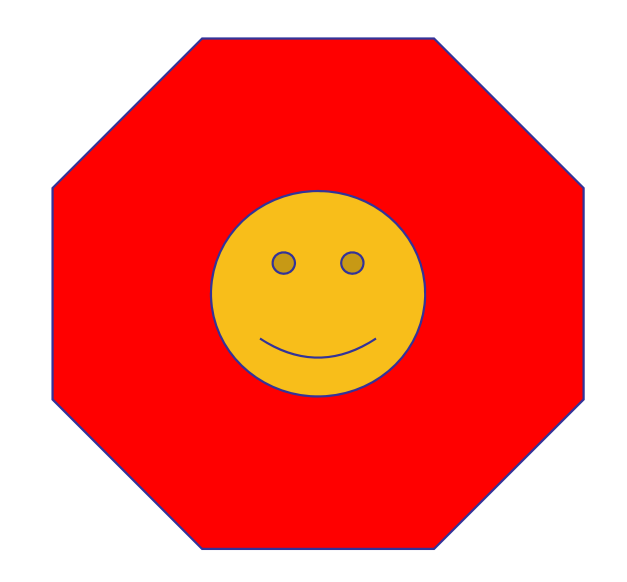

#### The End!

#### **Revision: pointers & recursion**

 $\mathcal{L}^{\text{max}}_{\text{max}}$ Tree Data structure

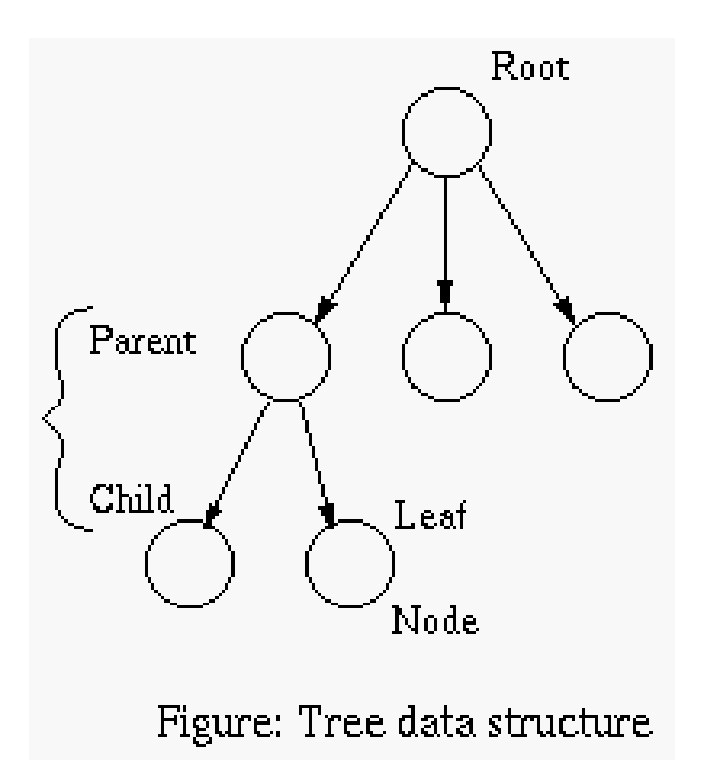

#### **Binary Trees**

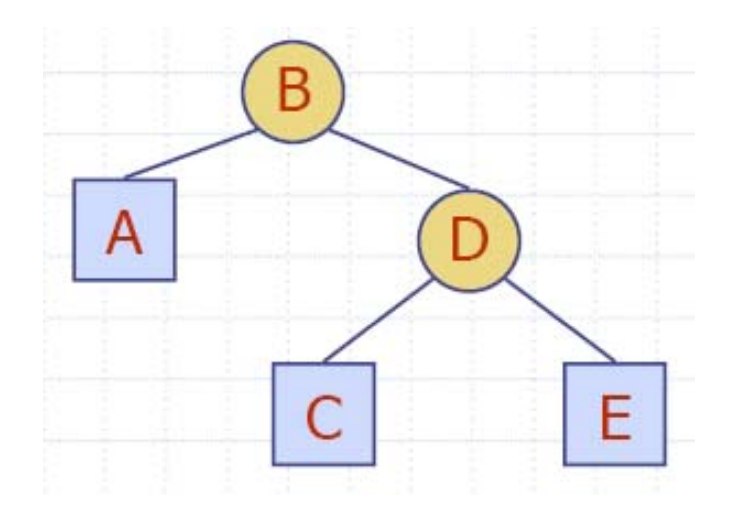

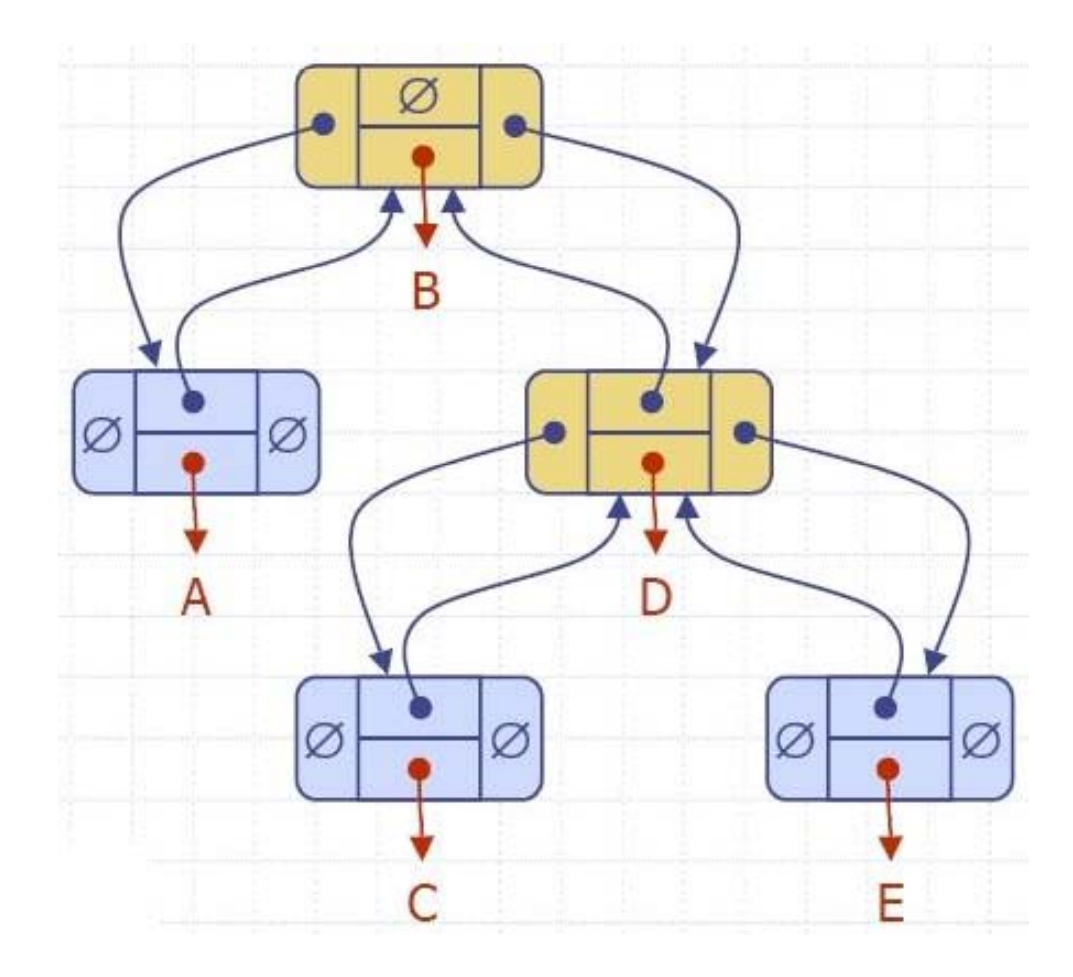

#### **Binary Tree Traversal**

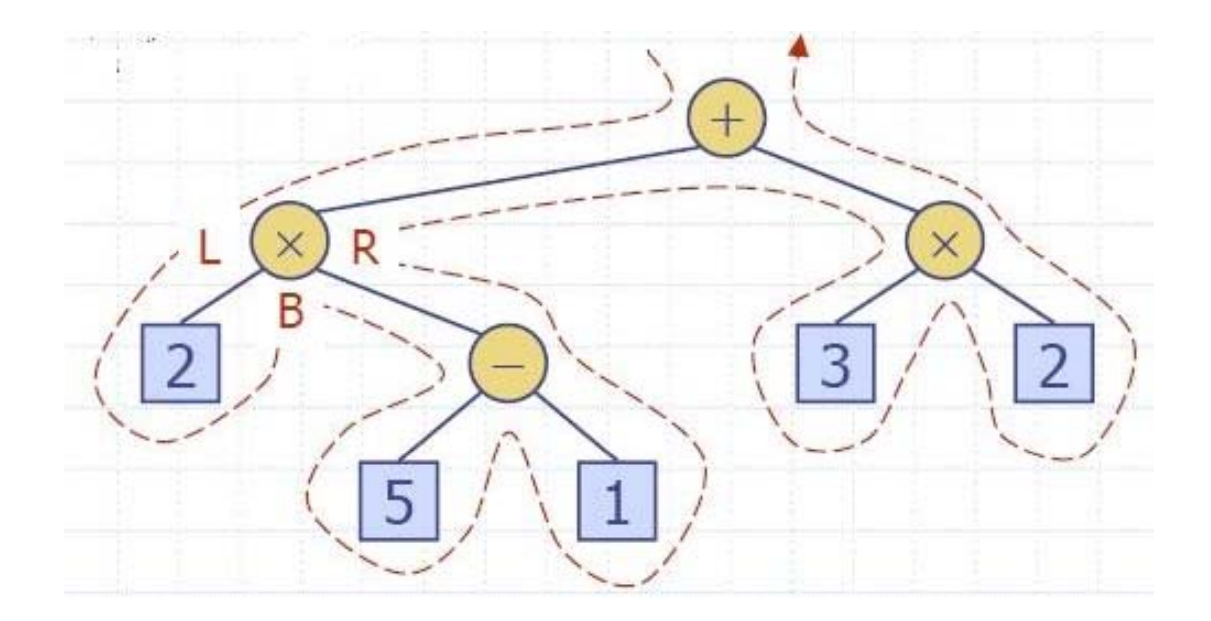

http://www.cosc.canterbury.ac.nz/mukundan/dsal/BTree.html http://en wikipedia org/wiki/Tree traversal http://en.wikipedia.org/wiki/Tree \_

# **Binary Tree Traversal**

```
preorder (node)
  print node.value
  if node.left \neq null then preorder (node.left)
  if node.right \neq null then preorder (node.right)
inorder (node)
  if node.left \neq null then inorder (node.left)
  print node.value
  if node.right \neq null then inorder (node.right)
postorder (node)
  if node.left \neq null then postorder (node.left)
  if node.right \neq null then postorder (node.right)
  print node.value
```
# **Binary Tree Search (pseudo code)**

```
NodePtr searchBinaryTree(const NodePtr T, NodePtr &v, int nValue)
{
  if (v.value == nValue)
         return v; // found!
  else if (v.value < nValue )
                  searchBinaryTree(T, T.ptrLeft, nValue); // search left subtre
e
         else 
                  searchBinaryTree(T, T.ptrRight, nValue); // search right subtre
e
```
}